## **Computer Science (330) Tutor Mark Assignment**

Max. Marks: 20

## **Note:**

- (i) All questions are compulsory. The marks allotted for each question are given against each.
- (ii) Write your name, enrolment number, AI name and subject etc. at the top of the first page of the answer sheet

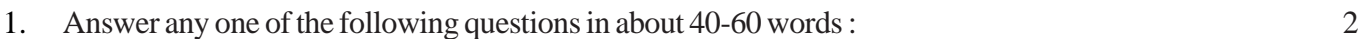

- (a) i. What is the difference between Logical and Physical Record. (1)
	- ii. Write the name of the devices used for the following:
		- a) To digitalizing an image.
		- b) A device widely used in testing an aptitude test.  $(1/2)$
	- iii. Identify the fixed length and variable length records given below:- $(1/2)$

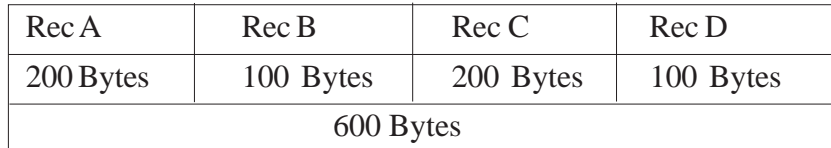

Fig 1.

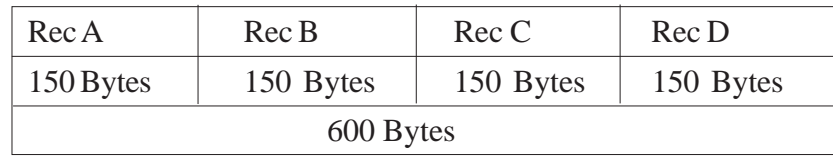

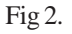

- (b) i. What is the difference between compiler and interpreter? (1)
	- ii. What are the application softwares required for the following:- $(1/2)$ 
		- a) To create a student mark sheet, sort, filter, and format the data quickly and easily.
		- b) To design an invitation card for the birthday party.
		- c) To make a presentation of your project work.
		- d) To write a leave letter to the teacher of your class.
	- iii. A teacher of A.B Public school would like to store class  $X^{\text{th}}$  student details and their respective marks. She has to maintain and edit the data of the students and prepare report cards. The data stored should be secured and should minimize duplication and inconsistent values. Suggest an appropriate way to store the data. Also specify the language which can be used to access the data.  $(1/2)$

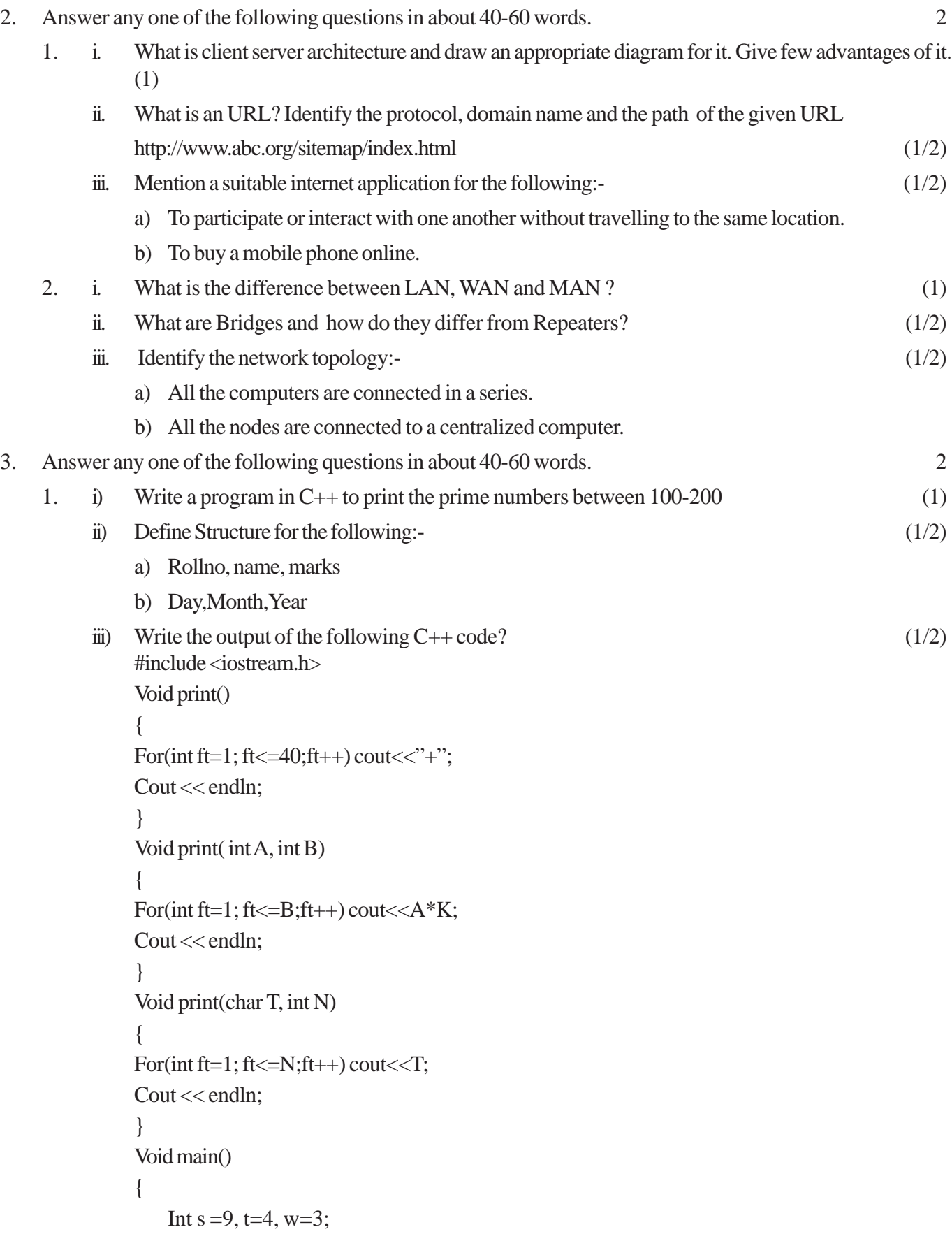

```
char c='\hat{S}';
print (c, t);
print(s,w);
}
```
- 2. i) Write a C++ program to accept a four digit number and print whether it is an odd or even number. Write a program to print the digits of the number in reverse order.(e.g 1234 is an even number. The reverse of the number is  $4321$ ) (1)
	- ii) Give an example of implicit conversion  $(1/2)$
	- iii) If you want to store marks of the ten students in memory. What would you prefer array or structure? Give reason.  $(1/2)$
- 4. Answer any one of the following questions in about 100–150 words. 4
	- 1. Define a class food\_supply in c++ with the following description:- (2)

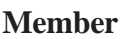

Food\_Code

Food\_Name

Food\_Sticker

Food\_Type

A member function Get\_info() to assign the following values for Food\_Type according to Food\_Sticker:-

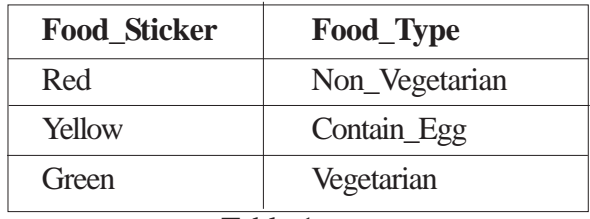

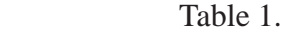

## **Method**

 A method Food\_Info() to allowing user to enter Food\_Code, Food\_Name and Food\_Sticker. A method Food\_View() to view the content of the data members.

ii. Write an appropriate expression

```
a) ax^2 + bx + c
```

```
a. "(x - a)^2 + (y - b)^2 (1)
```
iii. Distinguish between (1)

int  $*ptr = new int(4);$ 

int  $*$ ptr = new int[5];

2. i. Write a program in C++ to read an array of sorted integers. Search for a value using binary search method. If the element is found, print its location else print element not found. (2)

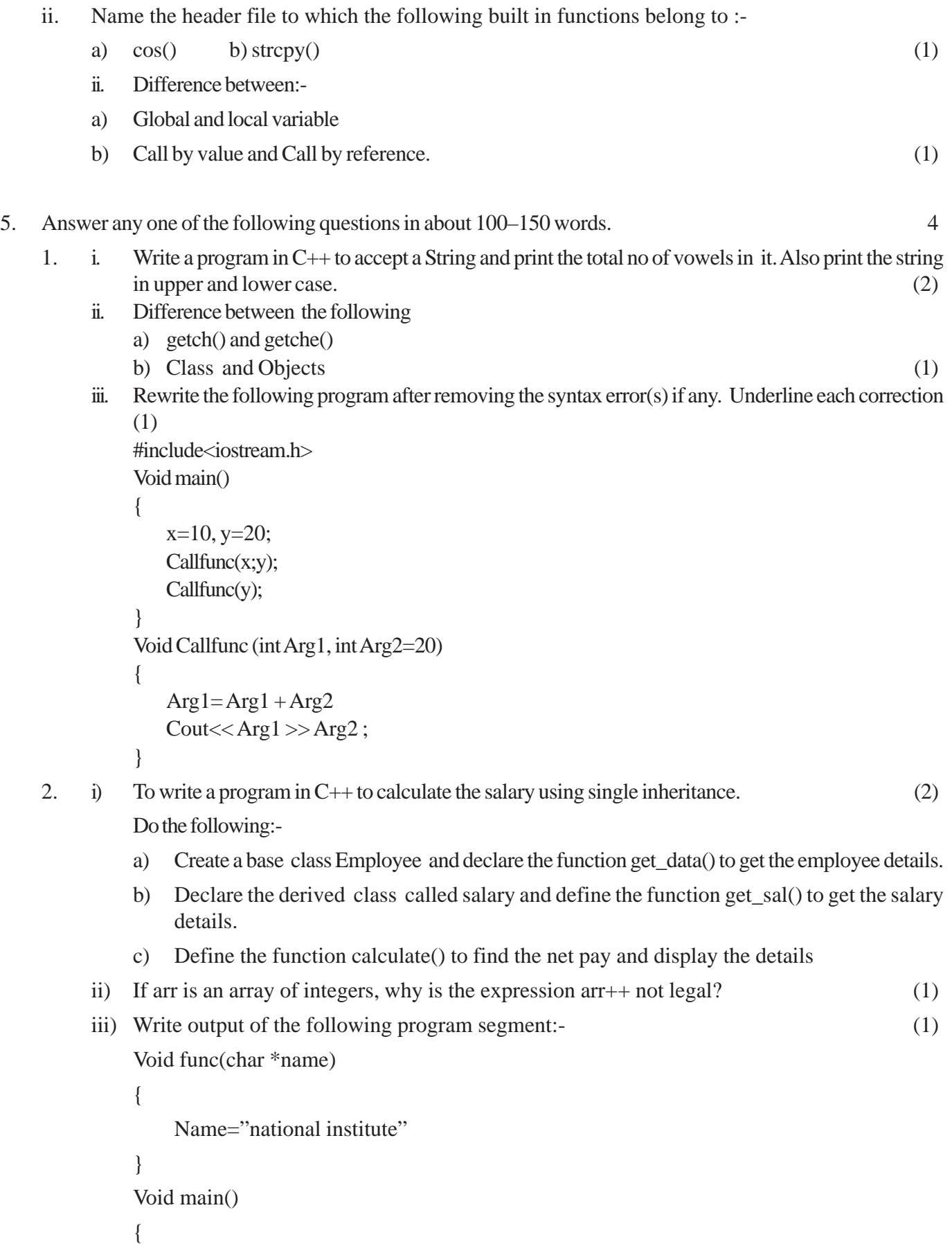

 $Char^*$ name  $=$  "International institute" Func(name; Cout << "Name" << name; ) 6. Prepare any one project out of the given below. 6 1) Define a class book with the following details (use data file):- Book\_no, Book\_title, Book\_price, Author, Publishing\_date, Bill\_amt as attributes. a) Create a function Total cost() to calculate cost of 'n' coppices  $(1)$ b) Create a Function Input() to enter Book\_no, Book\_title, Book\_price, Author, Publishing\_date and no of books(n). (1) c) A Display() function that displays all the attributes with appropriate prompts(1) d) A function to delete a particular book  $(1 \frac{1}{2})$ e) A function to update book details  $(1 \frac{1}{2})$ 

2) CompTech edu services are an educational organisation. It is planning to set-up its campus at Noida with its head office at Delhi. The Noida campus has 4 main buildings – Admin, Academics, Evaluation and Support services as shown in Fig 3. You are a network expert to suggest the best network related solutions for their problems raised in (i) to (iv), keeping in mind the distances between the buildings and other given parameters.

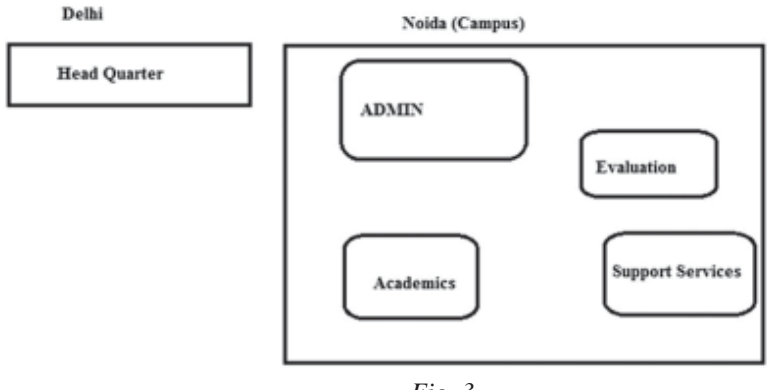

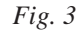

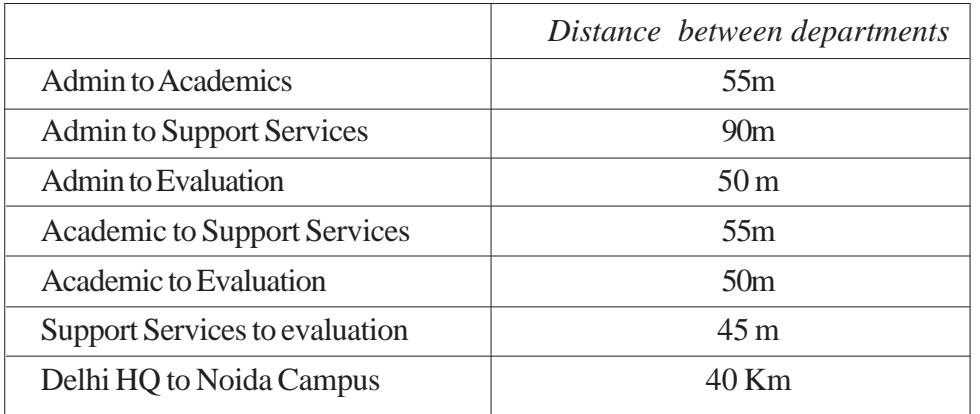

The Number of computers installed at various buildings are as follows :-

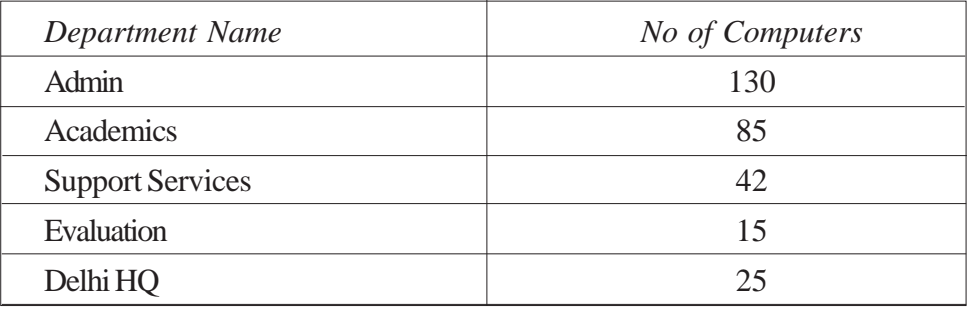

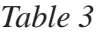

Answer the following:-

- 1) Suggest the most appropriate location of the server inside the Noida campus for the best connectivity. Justify your answer. (2)
- 2) Draw the cable layout for connecting various building efficiently within the Noida campus. (2)
- 3) Which Hardware device can be installed to protect and control the internet users within the campus?

(1)

4) Which of the following method will you suggest to establish the online face to face communication between the people in Admin office of Noida campus and Delhi HQ.

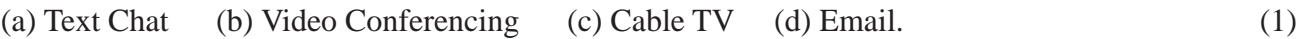